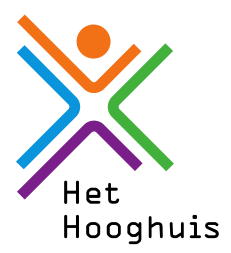

## **Handleiding** Afwezigheidsmelding door ouder/verzorger in App Somtoday

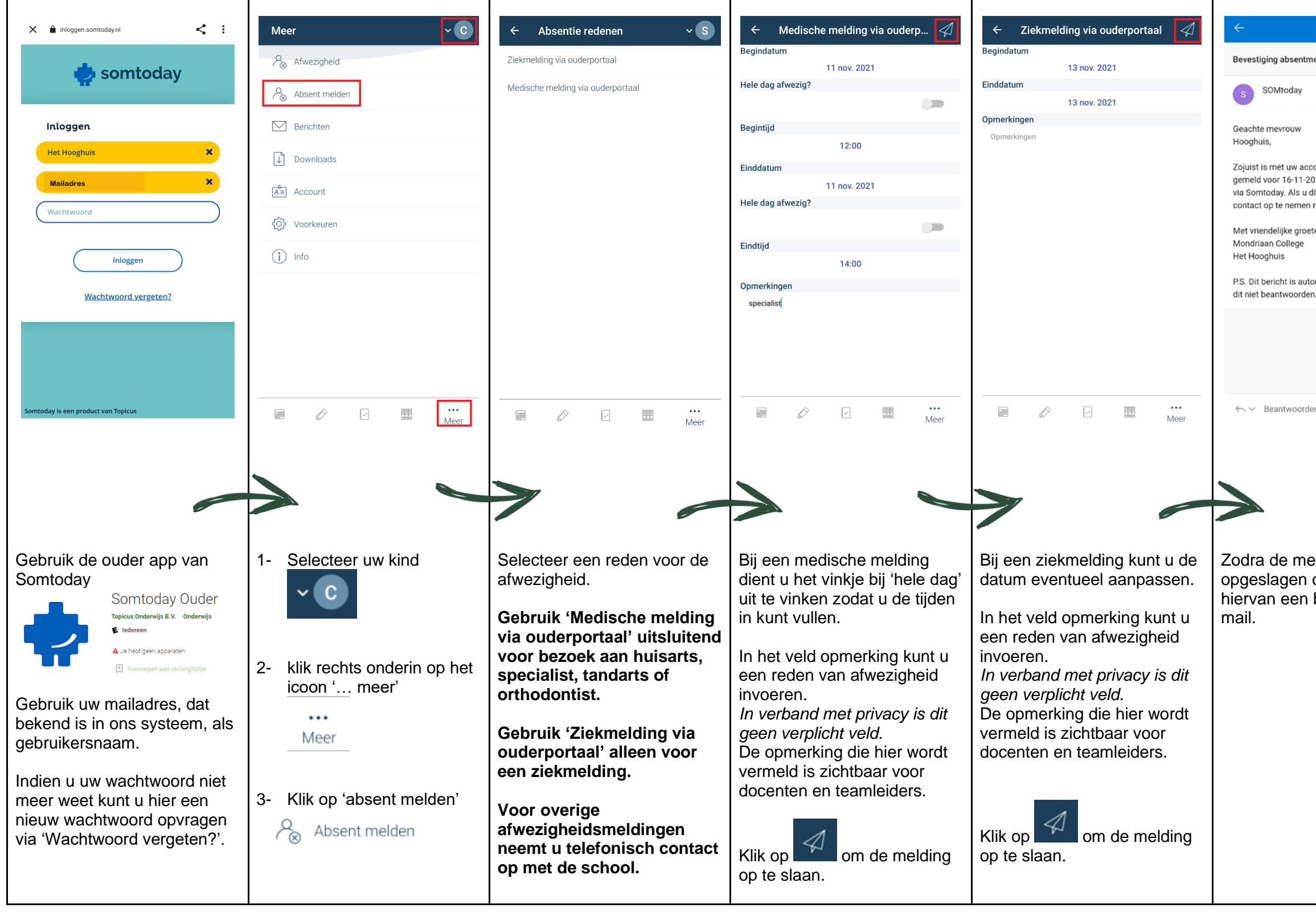

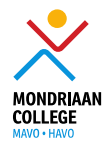

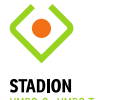

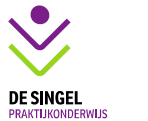

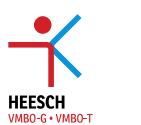

 $\lambda$ 

ZUIDWEST

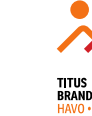

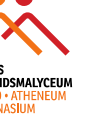

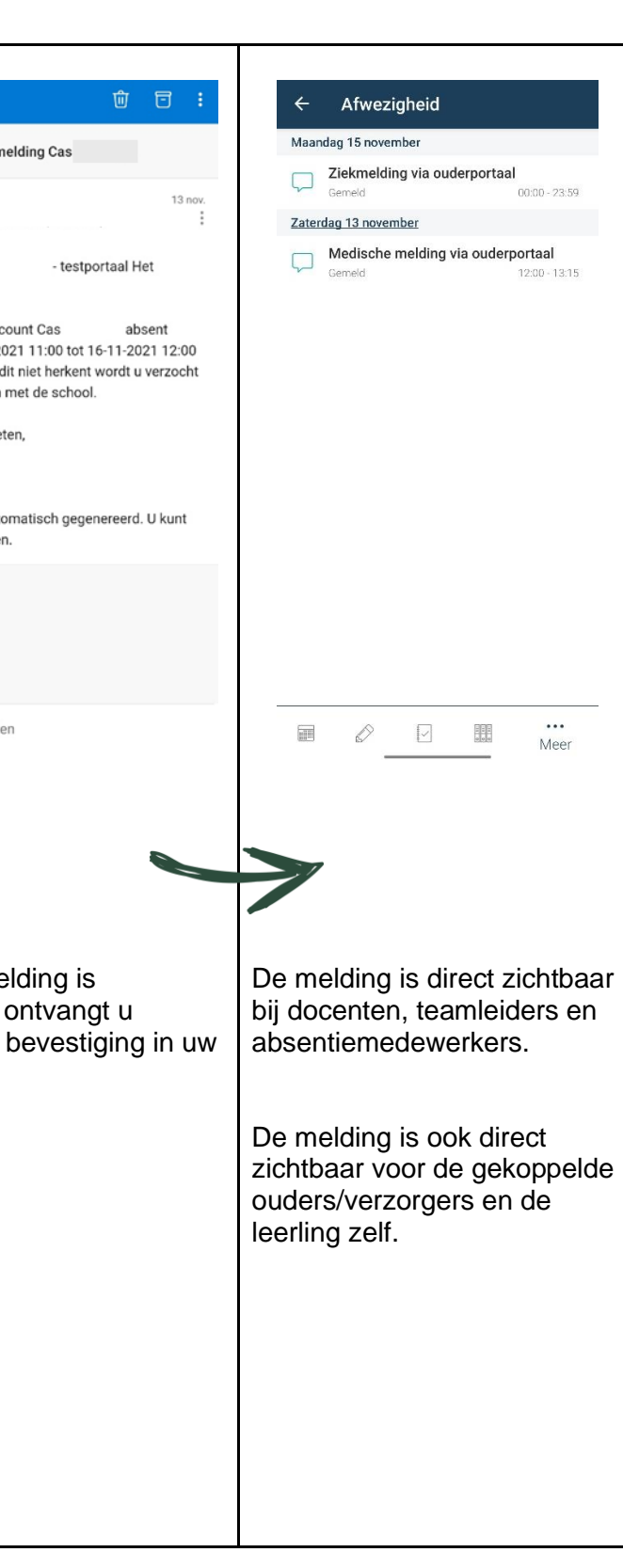